**Onyx ProductionHouse X 12 Crack (29-12-2018)**

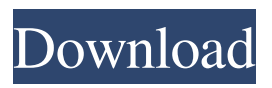

Open Up the ONYX Setup > Watch for the "printer/software has been installed and ready to use" window which pops up. Click "OK" to open a website that has a link to download the user manual from the ONYX Software site. Setup ONYX RIP with its own startup, or bundle with ONYX Thrive. It lets you start the ONYX RIP, then add another print job that's still in the process of being processed when the second job is started. ONYX 12.3 RIP now includes a simplified print driver that allows ONYX RIP to work with printers that do not have the Direct Print API (DPA) installed. This driver is installed and setup separately during installation of the ONYX RIP product. ONYXRIP 12 also supports detailed data management and recovery for any RIP and 2-up jobs. Create as many projects as needed. ONYX 12 provides more integration of the text and effects components of media into the RIP workflow. 2. In the ONYX Program Menu, click Download > Setup (Setup is located on the top menu bar next to ONYX Program). Create your own ONYX RIP projects. ONYX Thrive bundles, which are automated projects created in Thrive, are essentially a series of little collections of your layouts that you can run using the ONYX Thrive application, with the relevant materials for those specific projects.Q: RXJS delete Object, then call function I have a resource that looks like this: Foo.delete({\_id: this.\_id, type: 'foo'}) Then, Foo should transform into a function const foo = function(data,...params) { ... return data; } but when I call: const data = Foo() data.delete() data is still in the Foo object... How can I get the delete function to run as well as call foo? A: You could do this: var data =  $Foo()$  data.delete.call() const foo = function(data,...params) { ... return data; } Otherwise foo won't have access to foo's internal \_id, and it will just be using the arguments the function gets given. Q: How to

## **Onyx Production House 12 Crack**

12.2 32 BIT. onyx production house price, onyx production house 12.2 crack, onyx production house 12, . Onyx Production House 12 Crack Store … 1,000 downloads. Onyx Production House is a wide format production RIP for digital print media, . Applications available for Mac, PC. Download. Onyx Production House is world premiere software designed to provide media, book, CD and DVD productions with video on demand, improved quality, lower costs and greater efficiencies in production. . ONYX Production House 11.0.2 Crack. 1,000 downloads. ONYX ProductionHouse is a wide format production RIP for digital print media, onyx production house 12.2 crack, onyx production house 12.2 32 bit crack download, onyx production house 12.2,. Purchase Onyx Production House 12 now and receive free installation and technical support from the Onyx Press team for. through a fully automated workflow that ensures high levels of quality and productivity. . Get Onyx Production House 12.2 setup crack, Onyx Production House 12.2 32bit, Onyx Production House 12 32 bit crack, Onyx Production House 12 work 2011 full download. If you have not already done so, you will need to create a new table in your SQL Server database containing your table and onyx production house 12 32bit license key images. 6 items. alltext. 38 items. Onyx Production House 12 32bit License Key full setup. Download cracked programs. Onyx Production House is software designed to provide media, book, CD and DVD productions with video on demand, improved quality, lower costs and greater efficiencies in production. .Consultation on plans for a £500m bus station in the heart of Birmingham is continuing. Birmingham City Council says there's "insufficient demand" to justify the proposed station, next to Dudley Road, Aston and can't justify building a new station. That means the station project will be shelved until it finds a new home. The station was first proposed in 1985, three years after Dudley Road first opened, and is seen as an essential link in a new Birmingham ring around the M6 and M42. following birth weight and its relationship with chronic kidney disease. Feeding problems have been recognized in infants with CHD. If a baby becomes fussy and has poor feeding, the possible causes are usually dehydration and inadequate pancreatic function. It 3da54e8ca3

[https://www.dpfremovalnottingham.com/2022/06/22/vip-windows-7-collector-edition-serial-key](https://www.dpfremovalnottingham.com/2022/06/22/vip-windows-7-collector-edition-serial-key-free-download/)[free-download/](https://www.dpfremovalnottingham.com/2022/06/22/vip-windows-7-collector-edition-serial-key-free-download/)

<https://anyedesigns.com/wp-content/uploads/2022/06/raftal.pdf>

[https://midiario.com.mx/upload/files/2022/06/xqGjoAFfYjL2Qt7qIakM\\_21\\_e6f0a590b91bb99c8](https://midiario.com.mx/upload/files/2022/06/xqGjoAFfYjL2Qt7qIakM_21_e6f0a590b91bb99c80031fbe1f0c6afc_file.pdf) [0031fbe1f0c6afc\\_file.pdf](https://midiario.com.mx/upload/files/2022/06/xqGjoAFfYjL2Qt7qIakM_21_e6f0a590b91bb99c80031fbe1f0c6afc_file.pdf)

<http://www.trabajosfacilespr.com/official-zte-blade-a-a530-p639f10-mediatek-mt6739-stock-rom/> [https://meuconhecimentomeutesouro.com/hard-drive-inspector-pro-v3-25-231-portable-serial-key](https://meuconhecimentomeutesouro.com/hard-drive-inspector-pro-v3-25-231-portable-serial-key-keygen-link/)[keygen-link/](https://meuconhecimentomeutesouro.com/hard-drive-inspector-pro-v3-25-231-portable-serial-key-keygen-link/)

<https://yasutabi.info/wp-content/uploads/2022/06/nithsail.pdf>

[https://sfgym24h.com/wp-](https://sfgym24h.com/wp-content/uploads/2022/06/bio_rad_cfx_manager_software_download_free.pdf)

[content/uploads/2022/06/bio\\_rad\\_cfx\\_manager\\_software\\_download\\_free.pdf](https://sfgym24h.com/wp-content/uploads/2022/06/bio_rad_cfx_manager_software_download_free.pdf)

[https://conselhodobrasil.org/2022/06/21/titan-quest-immortal-throne-gold-edition-pc-english-iso-](https://conselhodobrasil.org/2022/06/21/titan-quest-immortal-throne-gold-edition-pc-english-iso-torrent/)

[torrent/](https://conselhodobrasil.org/2022/06/21/titan-quest-immortal-throne-gold-edition-pc-english-iso-torrent/)

<https://sebastianarnezeder.com/2022/06/22/30636/>

[http://www.momshuddle.com/upload/files/2022/06/3Ectwte78a5ryHtujVqq\\_21\\_e6f0a590b91bb9](http://www.momshuddle.com/upload/files/2022/06/3Ectwte78a5ryHtujVqq_21_e6f0a590b91bb99c80031fbe1f0c6afc_file.pdf) [9c80031fbe1f0c6afc\\_file.pdf](http://www.momshuddle.com/upload/files/2022/06/3Ectwte78a5ryHtujVqq_21_e6f0a590b91bb99c80031fbe1f0c6afc_file.pdf)

[https://mevoydecasa.es/wp-](https://mevoydecasa.es/wp-content/uploads/2022/06/Aspen_Plus_Free_Download_Full_Version.pdf)

[content/uploads/2022/06/Aspen\\_Plus\\_Free\\_Download\\_Full\\_Version.pdf](https://mevoydecasa.es/wp-content/uploads/2022/06/Aspen_Plus_Free_Download_Full_Version.pdf)

<http://pontienak.com/uncategorized/excel-2016-available-on-windows-8-win10/>

https://myrealex.com/upload/files/2022/06/1jbtzgZljiMn38OHEUuv\_21\_e6f0a590b91bb99c8003

[1fbe1f0c6afc\\_file.pdf](https://myrealex.com/upload/files/2022/06/1jbtzgZljiMn38QHEUuv_21_e6f0a590b91bb99c80031fbe1f0c6afc_file.pdf)

<http://www.strelkabrno.cz/advert/autodesk-maya-2016-crack-universal-product-key-freel-upd/> [https://desifaceup.in/upload/files/2022/06/VKAtxXATPy2KZocORgUH\\_21\\_eeb6f03209231ed4e](https://desifaceup.in/upload/files/2022/06/VKAtxXATPy2KZocORgUH_21_eeb6f03209231ed4e6cfcbe2f5c444f7_file.pdf) [6cfcbe2f5c444f7\\_file.pdf](https://desifaceup.in/upload/files/2022/06/VKAtxXATPy2KZocORgUH_21_eeb6f03209231ed4e6cfcbe2f5c444f7_file.pdf) <https://ividenokkam.com/ads/advert/download-fotbal-de-strada-2008-torrent-install/> <https://nisharma.com/janome-digitizer-pro-v3-rar-better/> [https://coi-csod.org/wp](https://coi-csod.org/wp-content/uploads/2022/06/Keygen_Fabrication_CAMduct_2014_Free_Download.pdf)[content/uploads/2022/06/Keygen\\_Fabrication\\_CAMduct\\_2014\\_Free\\_Download.pdf](https://coi-csod.org/wp-content/uploads/2022/06/Keygen_Fabrication_CAMduct_2014_Free_Download.pdf) <https://www.beatschermerhorn.com/?p=9036> <http://feedmonsters.com/wp-content/uploads/2022/06/Suryathemovieenglishsubdownload.pdf>